## SAP ABAP table GRFNDMW0 {DataMart: Simulation Impact}

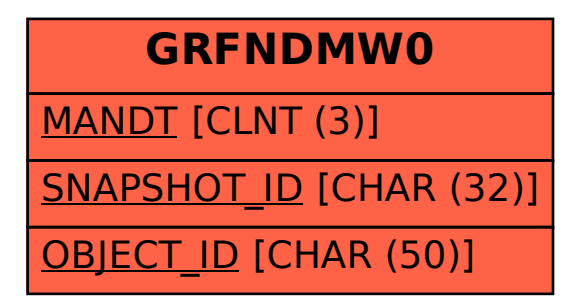